# What's in a (c)name?

#### Setting up a DNS from scratch *James Arcus*

mm

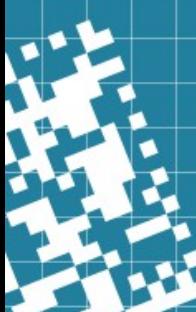

### So what is DNS, actually?

- We know hosts (can) have *names*
	- Better than remembering IP addresses
	- "Decoupled" from current network position
- Names aren't useful if people don't know them
	- /etc/hosts used to be it

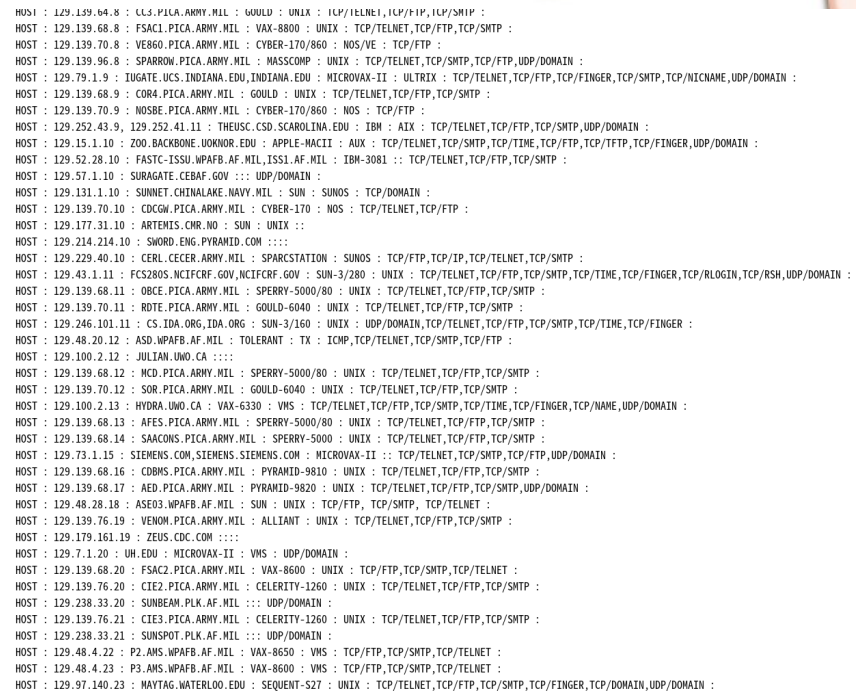

### So what is DNS, actually?

- Names are more useful in hierarchies
	- How many "mailserver1"s are there in the world?
	- Administrative vs. physical
- Names are more useful if people can add them and learn them
	- Need an automated system
- CC3.PICA.ARMY.MIL : GOULD : UNIX : ICP/TELNET.TCP/FTP.TCP/SMTP FSAC1.PICA.ARMY.MIL: VAX-8800: UNIX: TCP/TELNET.TCP/FTP.TCP/SMTP ARMY MTI · CVRED\_170/860 · MOS/VE · TCP/ETE ARMY.MTL: MASSCOMP: UNTX: TCP/TELNET.TCP/SMTP.TCP/FTP.UDP/DOMATN TNDTANA EDU TNDTANA EDU : MTCROVAX-TT : ULTRTX : TCP/TELNET TCP/ETP TCP/ETNGER TCP/SMTP TCP/NTCNAME UDP/DOMATN GOULD . UNTX . TCP/TELNET TCP/FTP TCP/SMT CVRER\_170/860 THEUSC.CSD.SCAROLTNA.EDU: TBM: ATX: TCP/TELNET.TCP/FTP.TCP/SMTP.UDP/DOMATN )KNOR FDU : APPLE-MACTT : AUX : TCP/TELNET.TCP/SMTP.TCP/TTME.TCP/FTP **URAGATE CERAE GOV ... UDP/DOMATE** SUMNET CHTNALAKE NAVY MTL . SUN . SUNOS . TCP/DOMATN CDCGW.PICA.ARMY.MIL: CYBER-170: NOS: TCP/TELNET.TCP/FTP : SPARCSTATION : SUNOS : TCP/FTP.TCP/IP.TCP/TELNET.TCP/SMT GOULD-6040 HDP/DOMATN\_TCP/TELNET\_TCP/ETP\_TCP/SMTP\_TCP/TTME\_TCP/ETNGER IME.TCP/FINGER.TCP/NAME.UDP/DOMAIN : ALLTANT VENOM.PICA.ARMY.MIL  $: 7$  FUS CDC COM  $: 1$ : MICROVAX-II : VMS : UDP/DOMAIN FSAC2.PICA.ARMY.MIL : VAX-8600 : UNIX : TCP/FTP.TCP/SMTP.TCP/TELNET .ARMY.MIL : CELERITY-1260 : UNIX : TCP/TELNET,TCP/FTP,TCP/SMT : CELERTTY-1260 : UNTX : TCP/TELNET TCP/FTP TCP/SMTP P2.AMS.WPAFB.AF.MIL: VAX-8650: VMS: TCP/FTP.TCP/SMTP.TCP/TELNET P3.AMS.WPAFB.AF.MIL: VAX-8600: VMS: TCP/FTP.TCP/SMTP.TCP/TELNET : MAYTAG.WATERLOO.EDU : SEQUENT-S27 : UNIX : TCP/TELNET,TCP/FTP,TCP/SMTP,TCP/FINGER,TCP/DOMAIN,UDP/DOMAIN

### So what is DNS, actually?

- Wikipedia: "*The Domain Name System (DNS) is a hierarchical and distributed naming system for computers, services, and other resources in the Internet*"
- Written as a dot-separated sequence of parts, from right-to-left (for some reason!): *motsugo.ucc.gu.uwa.edu.au. (note the trailing dot, which is usually omitted)*
- Components are separated into "zones" that can be "delegated"
	- Top of the hierarchy is the root zone, "."
- $\bullet$  Two main roles for a server:
	- Authoritative: Hosts the data for some part of the DNS
	- Recursive: Gathers and caches data from authoritative servers
- Common server software includes: BIND (both), Unbound (recursive), KnotDNS (authoritative), *inter alia*

## Configuring BIND

- Configured in /etc/named.conf or /etc/bind/named.conf
- Configuration is split into a series of "zones" which define administrative boundaries
- Zone data then stored in "zonefiles" either under /etc/bind/domains/ or /var/named

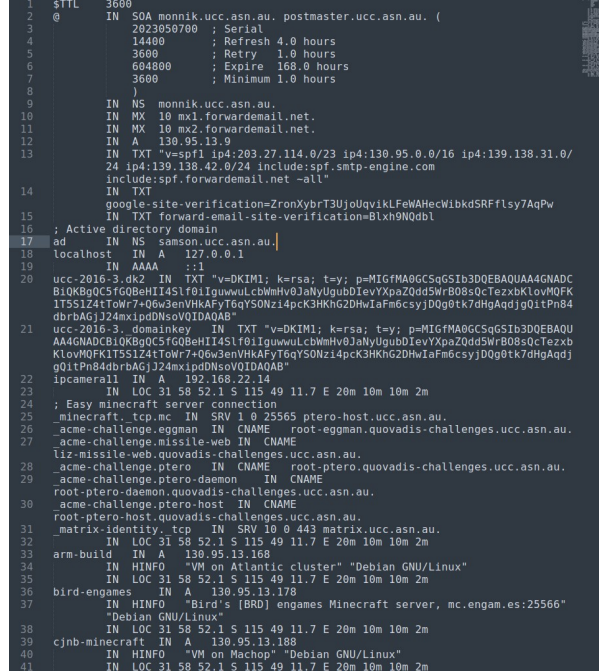

#### Demo: The UCC Zones

- Common record types:
	- A (IPv4 address)
	- AAAA (IPv6 address)
	- MX (mail server)
	- NS (DNS name server)
	- TXT (generic text)

#### Activity: A simple, replacement root

- Every record starts with basic info in SOA
- Each line is a record (or part of one, with the bracket syntax)
- Fields: name, TTL, class, type, value
- ;; begins a comment
- Note the "glue record" that solves the bootstrapping problem
	- How do I find the name server for something if I don't have the name server for it?
- Needs a server config as well

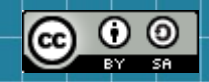

This work is licensed under a Creative Commons Attribution-ShareAlike 3.0 Unported License. It makes use of the works of Mateus Machado Luna.

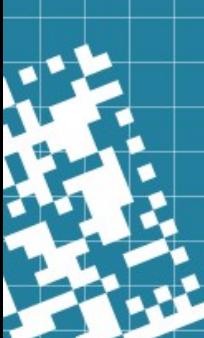